## **Capacitador:** Ing. Daniel Vera

## **Correo:** daniel.verah@epn.edu.ec

**Tema:** Mecánica Celeste PreviSat

**Descripción:** PreviSat es un programa que permite ver la ubicación de los satélites usando los TLEs de cada satélite (esta ubicación se actualiza cuando haya conexión al internet. Se lo puede bajar del siguiente link: <https://sourceforge.net/projects/previsat/>

## **Materiales:**

• Computadora

## **Actividades**

- **Instalar**
- Familiarización y cambiar el punto de vista a Quito (options)

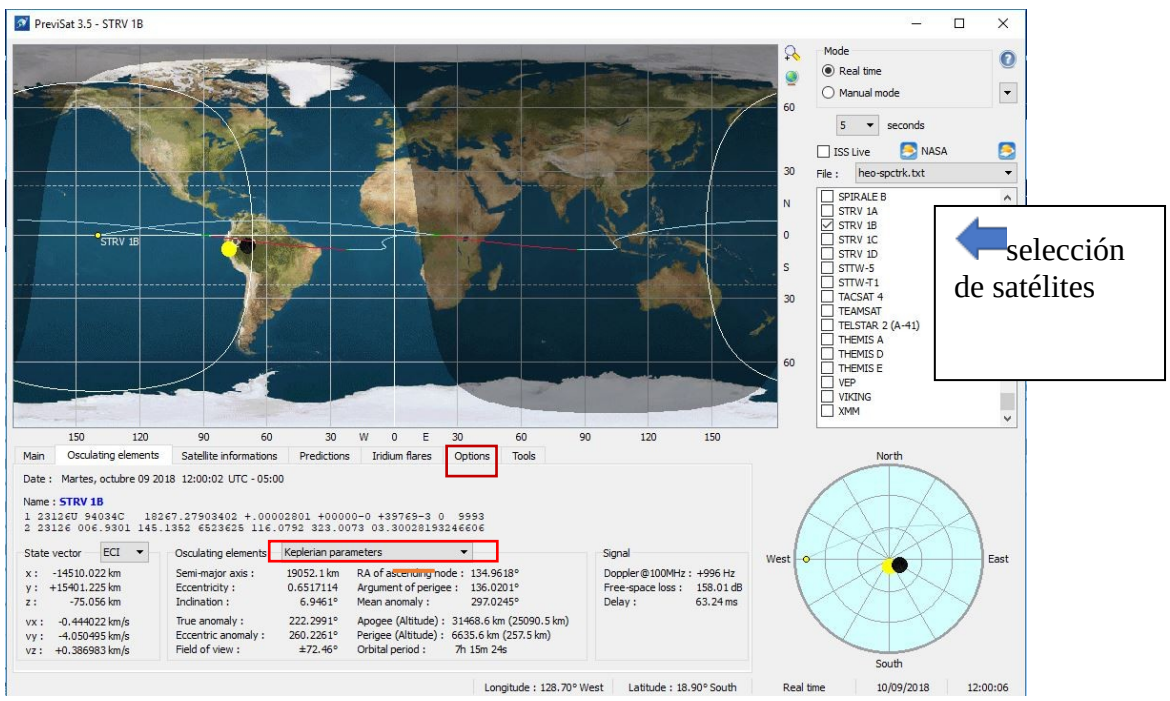

- Visualizar los siguientes satélites: ISS, Terra, GSAT0209, DIRECTV 10, GPS BIIRM-8, y AMSAT OSCAR 50 (presentar el proyecto con la captura de pantalla)
- Identificar el tipo de orbita de estos satélites usando sus características keplerianas.
- Investigar la tarea/función de estos satélites, y quien los lanzó.